# **Supplementary Materials**

# **Table of Contents**

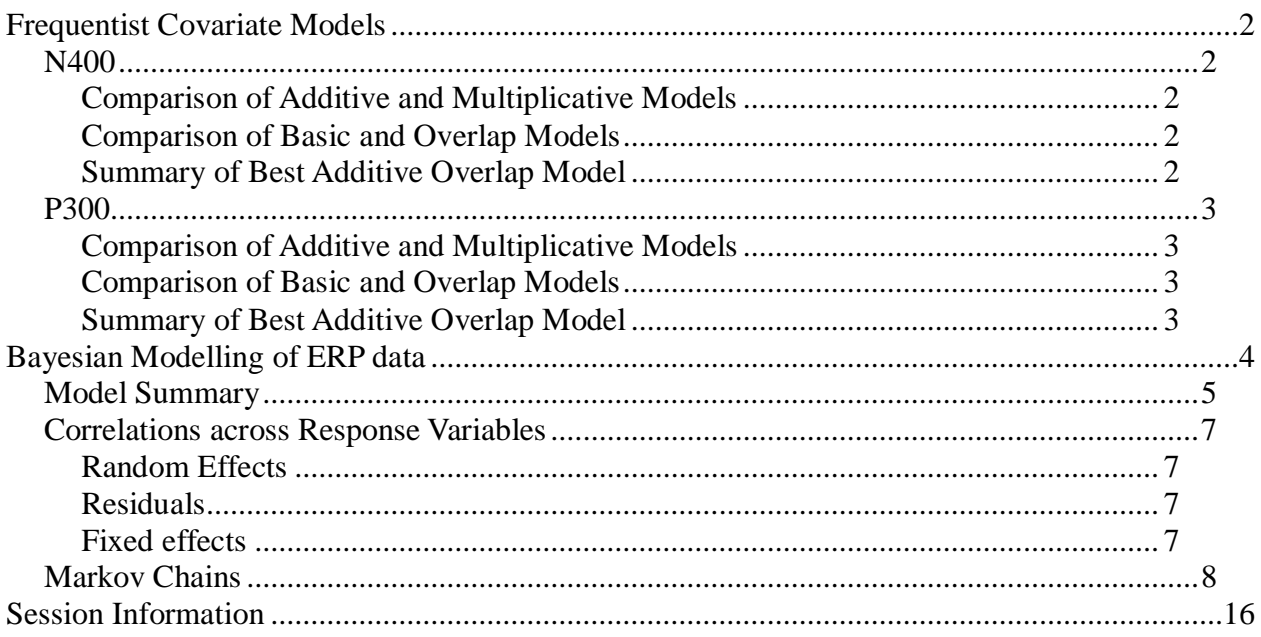

# <span id="page-1-0"></span>**Frequentist Covariate Models**

#### <span id="page-1-1"></span>*N400*

#### <span id="page-1-2"></span>**Comparison of Additive and Multiplicative Models**

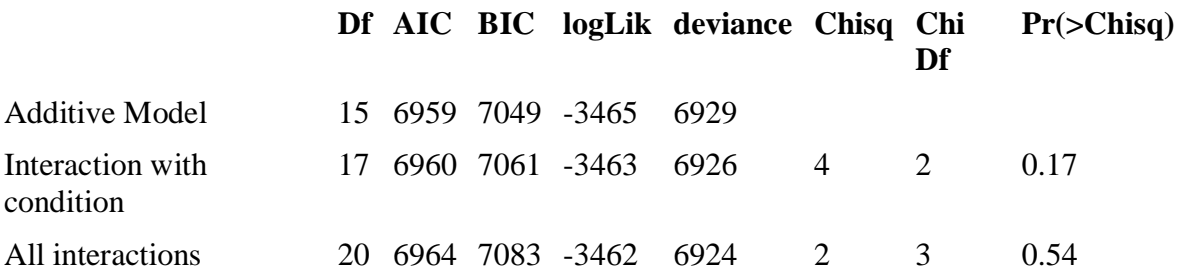

#### <span id="page-1-3"></span>**Comparison of Basic and Overlap Models**

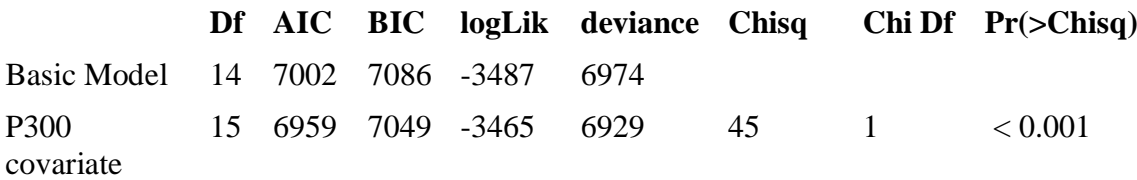

#### <span id="page-1-4"></span>**Summary of Best Additive Overlap Model**

```
## Linear mixed model fit by maximum likelihood ['lmerMod']
## Formula: scale(n400) \sim 1 + scale(p300) + scale(baseline) * cond + (1 +
cond | subj) + (1 | item)
## Data: eeg.cp
## Control: lmerControl(optimizer = "bobyqa", calc.derivs = FALSE)
## 
## AIC BIC logLik deviance df.resid 
## 6959.3 7048.8 -3464.6 6929.3 2883 
## 
## Scaled residuals: 
## Min 1Q Median 3Q Max 
## -3.0298 -0.6538 0.0309 0.6448 5.0190 
## 
## Random effects:
## Groups Name Variance Std.Dev. Corr 
## item (Intercept) 0.01707 0.1306 
## subj (Intercept) 0.08434 0.2904 
## condrelated > antonym 0.13423 0.3664 -0.35 
## condunrelated > related 0.01242 0.1114 0.52 0.62
## Residual 0.60441 0.7774 
## Number of obs: 2898, groups: item, 80; subj, 20
## 
## Fixed effects:
```
## Estimate Std. Error t value ## (Intercept) -0.125417 0.068343 -1.835 ## scale(p300) 0.109787 0.016175 6.788 ## scale(baseline) -0.178207 0.017319 -10.290 ## condrelated > antonym -0.495278 0.089720 -5.520 ## condunrelated > related -0.325061 0.048261 -6.735 ## scale(baseline):condrelated > antonym 0.050135 0.038768 1.293 ## scale(baseline):condunrelated > related 0.002496 0.043327 0.058 ## ## Correlation of Fixed Effects: ## (Intr) s(300) scl(b) cndr>a cndn>r s():>a ## scale(p300) 0.021 ## scale(bsln) -0.014 -0.078 ## cndrltd>ant -0.282 0.085 -0.009 ## cndnrltd>rl 0.254 -0.014 -0.084 0.092 ## scl(bsl):>a -0.005 -0.043 0.308 0.013 -0.018 ## scl(bsl): $>r$  -0.020 0.009 -0.015 -0.004 -0.069 -0.562

#### <span id="page-2-0"></span>*P300*

#### <span id="page-2-1"></span>**Comparison of Additive and Multiplicative Models**

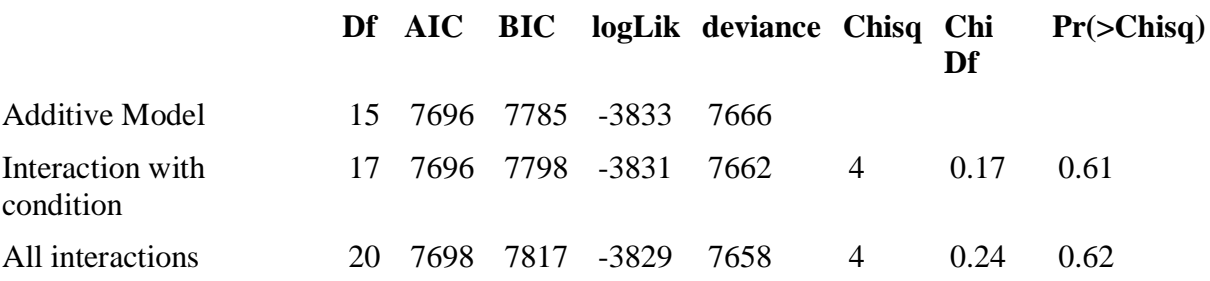

#### <span id="page-2-2"></span>**Comparison of Basic and Overlap Models**

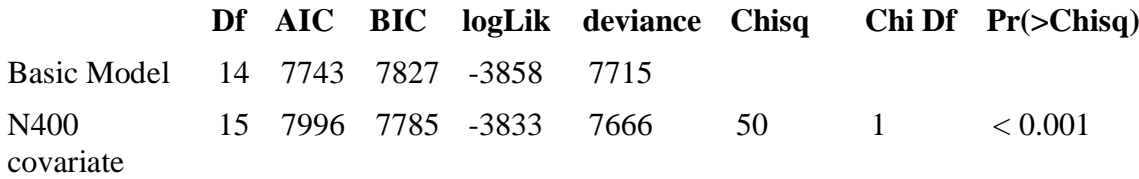

#### <span id="page-2-3"></span>**Summary of Best Additive Overlap Model**

```
## Linear mixed model fit by maximum likelihood ['lmerMod']
## Formula: scale(p300) \sim 1 + scale(n400) + scale(baseline) * cond + (1 +
cond | subj) + (1 | item)
## Data: eeg.cp
## Control: lmerControl(optimizer = "bobyqa", calc.derivs = FALSE)
## 
## AIC BIC logLik deviance df.resid 
## 7695.6 7785.1 -3832.8 7665.6 2883
```
## ## Scaled residuals: ## Min 1Q Median 3Q Max ## -4.3940 -0.6410 -0.0249 0.6495 3.5622 ## ## Random effects: ## Groups Name Variance Std.Dev. Corr ## item (Intercept) 0.007636 0.08739 ## subj (Intercept) 0.052825 0.22984 ## condrelated > antonym 0.191659 0.43779 -0.07 ## condunrelated > related 0.007160 0.08462 -0.98 0.25 ## Residual 0.791877 0.88987 ## Number of obs: 2898, groups: item, 80; subj, 20 ## ## Fixed effects: ## Estimate Std. Error t value ## (Intercept) -0.06911 0.05528 -1.250 ## scale(n400) 0.14848 0.02080 7.138 ## scale(baseline) 0.11383 0.01990 5.719 ## condrelated > antonym -0.38928 0.10674 -3.647 ## condunrelated > related 0.09003 0.05134 1.754  $\#$ # scale(baseline):condrelated > antonym 0.09800 0.04508 2.174 ## scale(baseline):condunrelated > related  $-0.02019$  0.04923 -0.410 ## ## Correlation of Fixed Effects: ## (Intr) s(400) scl(b) cndr>a cndn>r s():>a ## scale(n400) 0.051 ## scale(bsln) -0.007 0.172 ## cndrltd>ant -0.020 0.107 0.016 ## cndnrltd>rl -0.331 0.128 -0.063 -0.105 ## scl(bsl):>a -0.007 -0.029 0.324 0.012 -0.024 ## scl(bsl):>r -0.027 -0.002 -0.073 -0.005 -0.069 -0.585

### **Bayesian Modelling of ERP data**

# *Model Summary*

<span id="page-4-0"></span>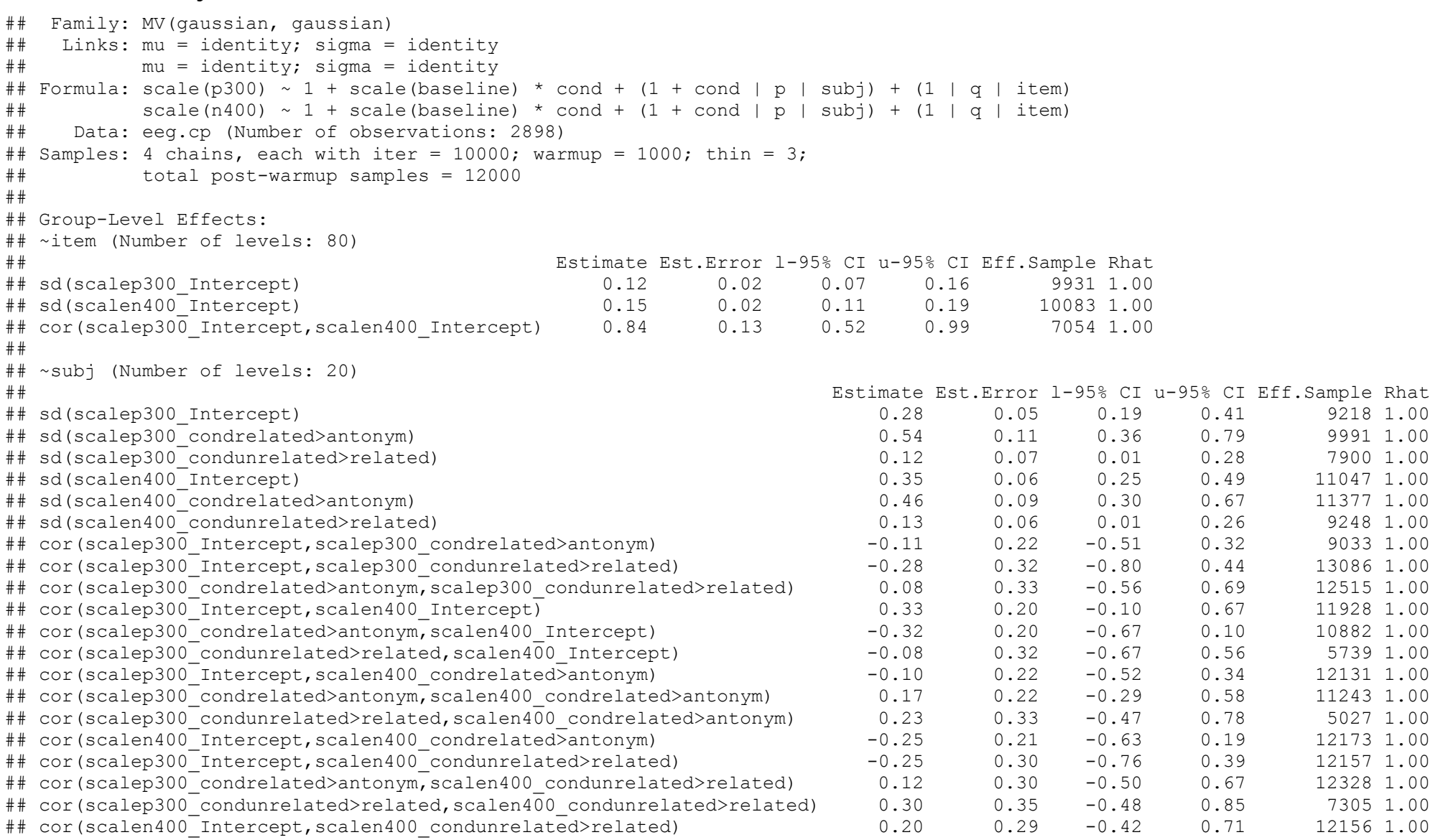

## cor(scalen400 condrelated>antonym,scalen400 condunrelated>related) 0.27 0.29 -0.35 0.77 11270 1.00 ##

## Population-Level Effects:

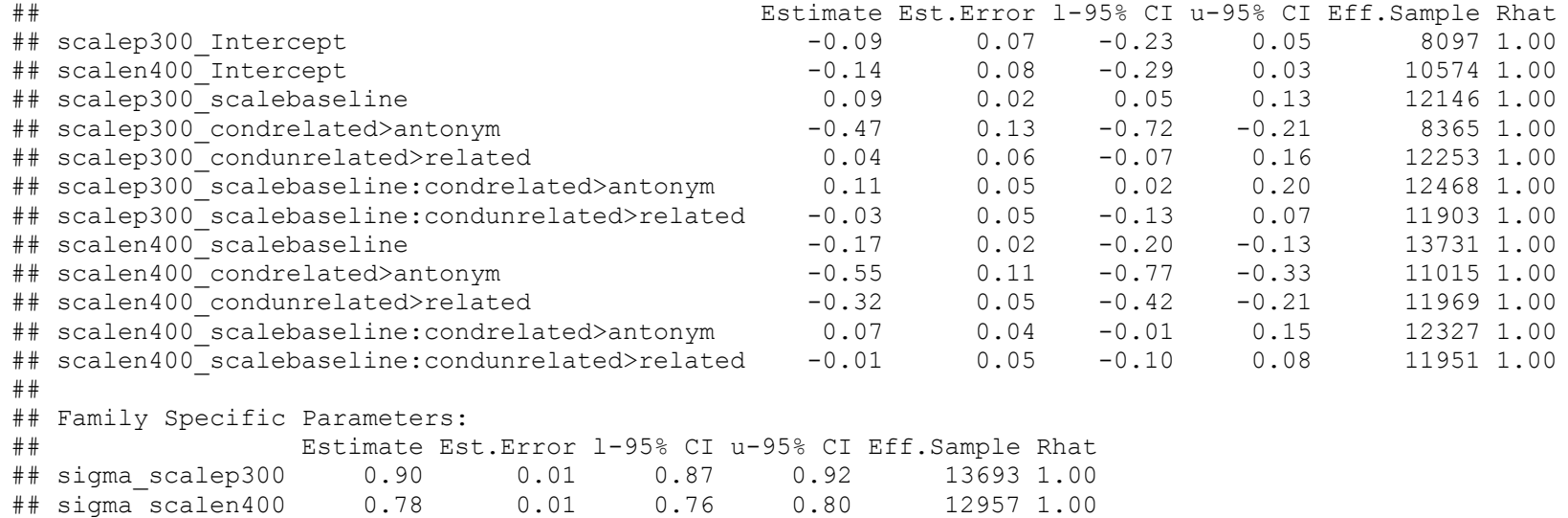

## ## Residual Correlations:

## Estimate Est.Error l-95% CI u-95% CI Eff.Sample Rhat ## rescor(scalep300,scalen400) 0.11 0.02 0.08 0.15 13432 1.00 ## ## Samples were drawn using sampling(NUTS). For each parameter, Eff.Sample

## is a crude measure of effective sample size, and Rhat is the potential ## scale reduction factor on split chains (at convergence, Rhat =  $1$ ).

#### <span id="page-6-0"></span>*Correlations across Response Variables*

## <span id="page-6-1"></span>**Random Effects**

 $sign(VarCorr(eeg.mvmodel) [["subj"]]\$cor[1:3, "Q2.5", 4:6])$  != sign(VarCorr(eeg.mvmodel)[["subj"]]\$cor[1:3,"097.5",4:6])

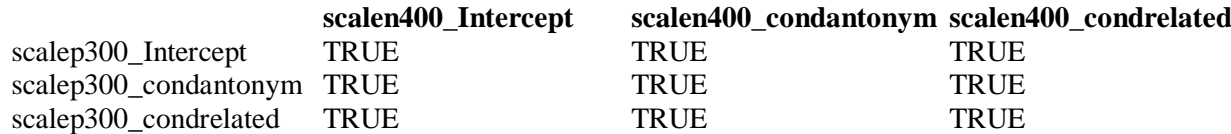

# <span id="page-6-2"></span>**Residuals**

```
VarCorr(eeg.mvmodel)[["residual__"]]$cor["scalen400",,"scalep300"]
\frac{1}{4} Estimate Est. Error \overline{O2.5} 097.5
## 0.11348675 0.01869162 0.07663292 0.14996596
hdi(VarCorr(eeg.mvmodel,summary=FALSE)[["residual "]]$cor[,"scalen400","scalep300
"])
## lower upper 
## 0.07816224 0.15119537 
## attr(,"credMass")
## [1] 0.95
```
# <span id="page-6-3"></span>**Fixed effects**

The correlations in the fixed-effects are small but significant (visible in the plots being somewhat elliptical, but with the major (long) axis being largely parallel to the x-axis) – this is line with component overlap.

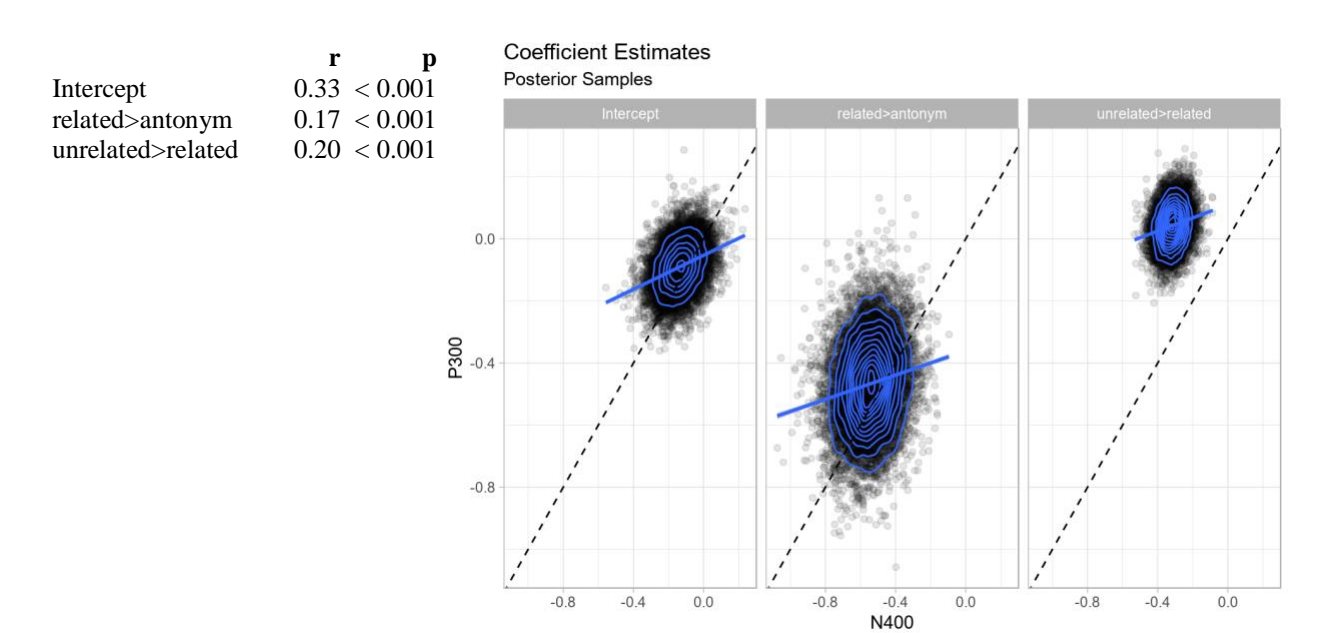

#### <span id="page-7-0"></span>*Markov Chains*

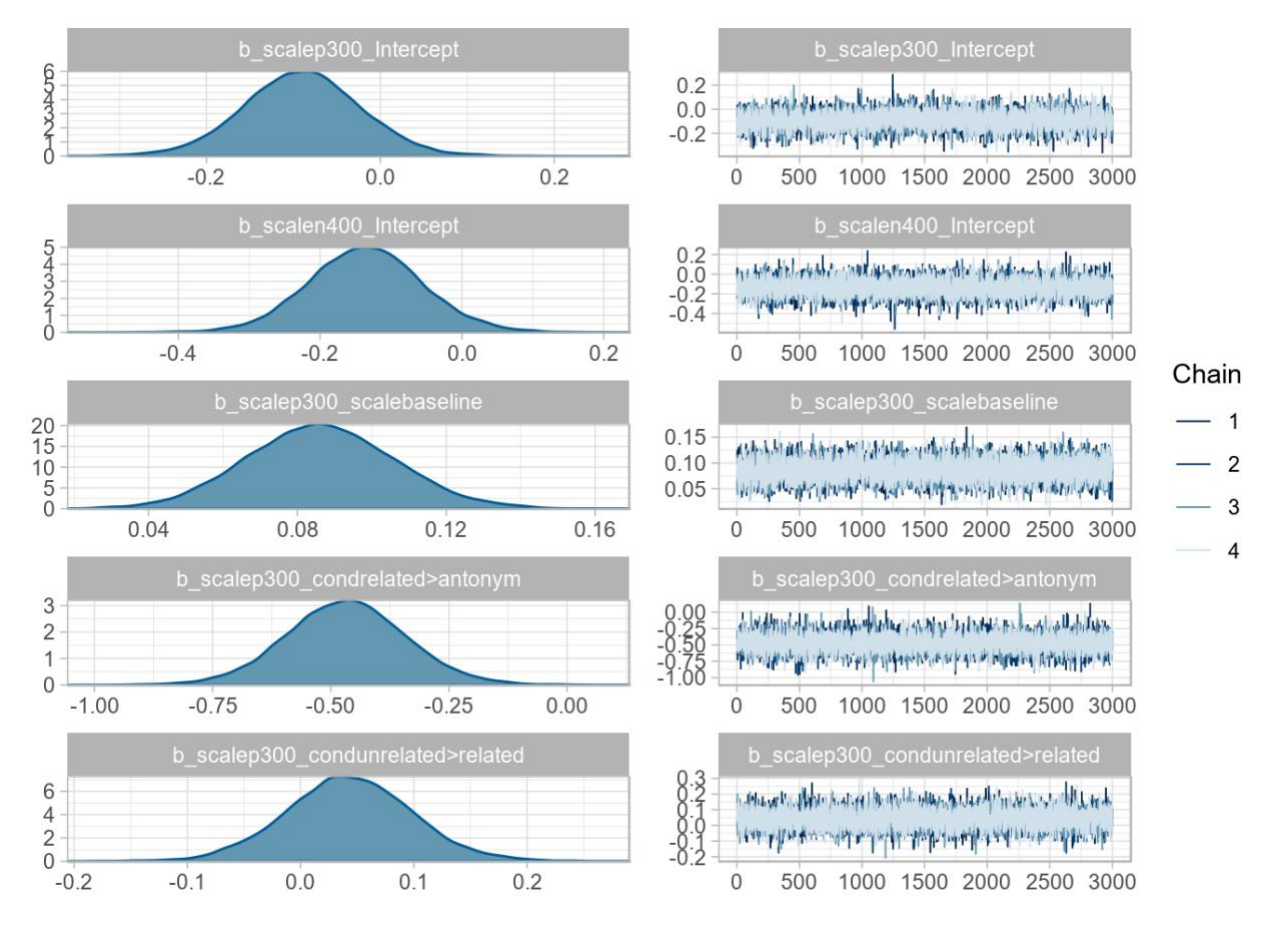

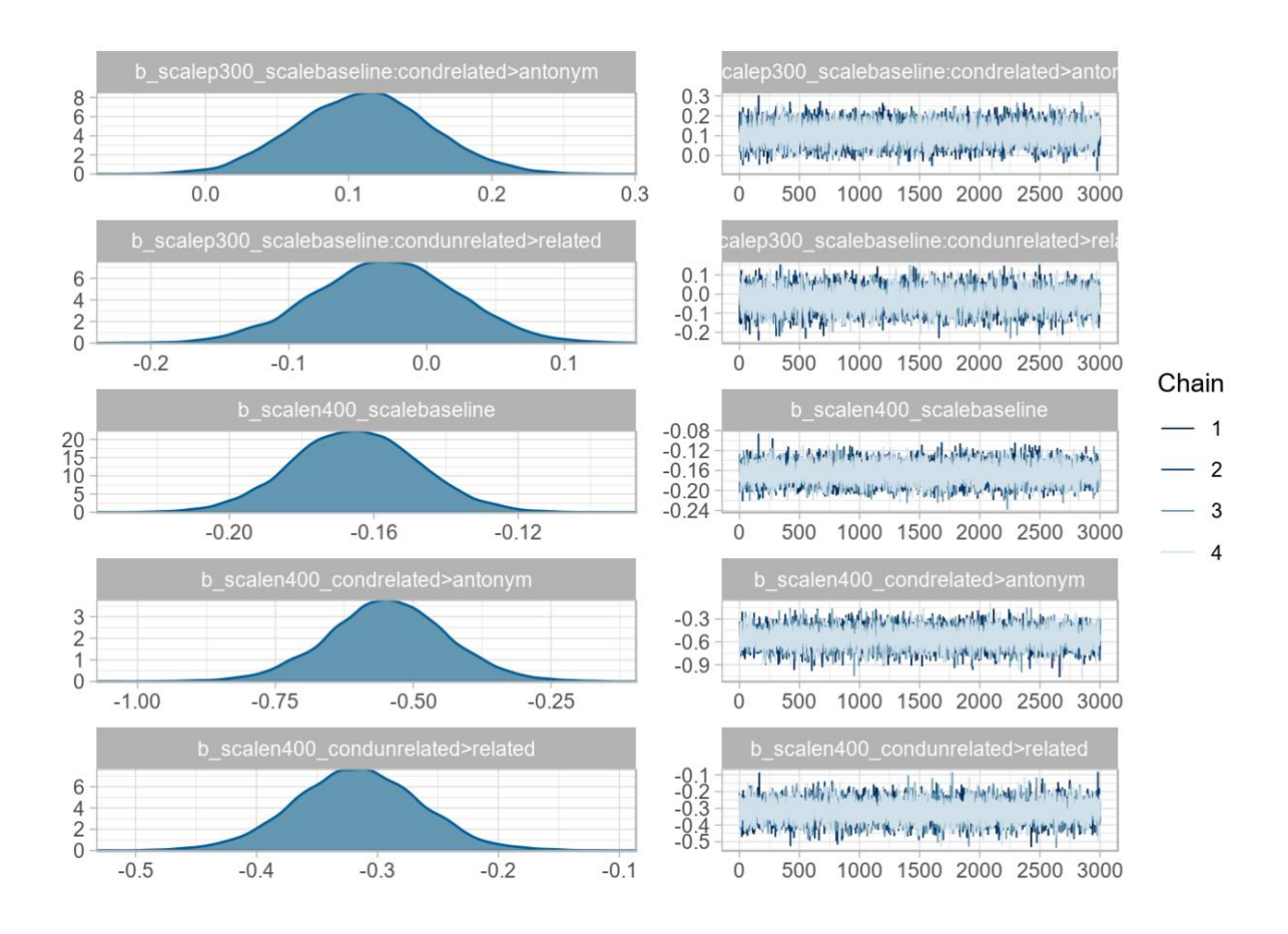

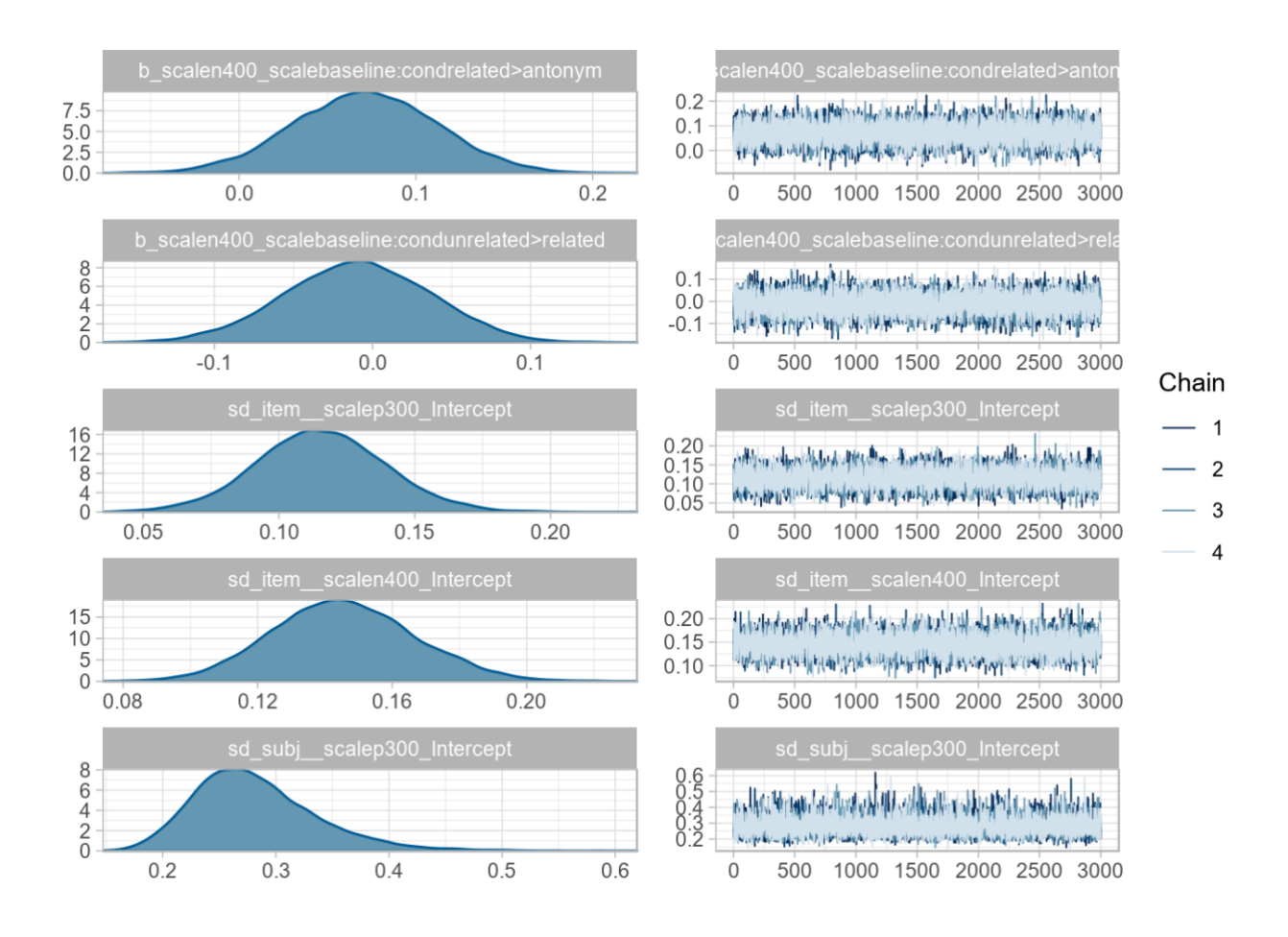

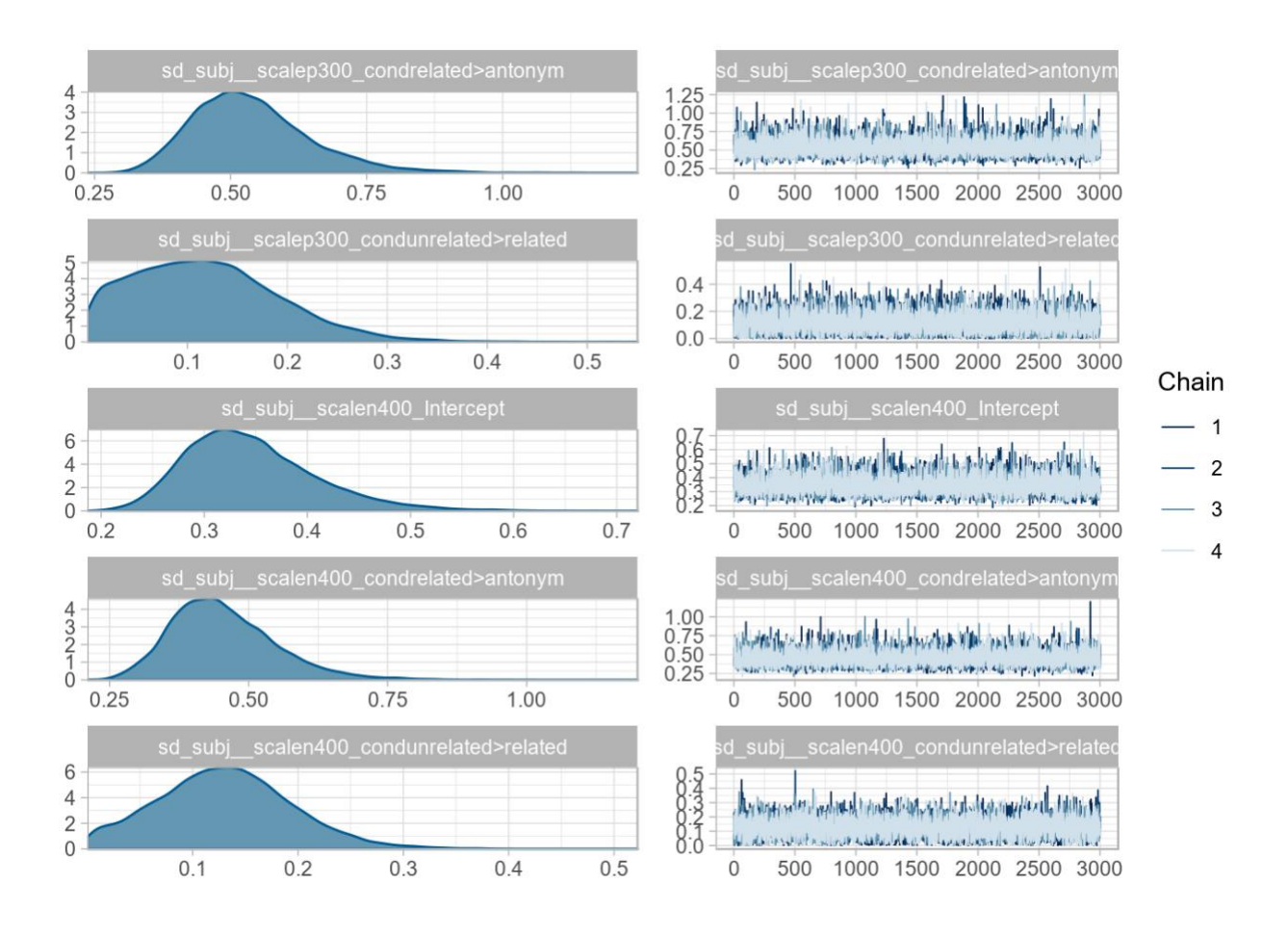

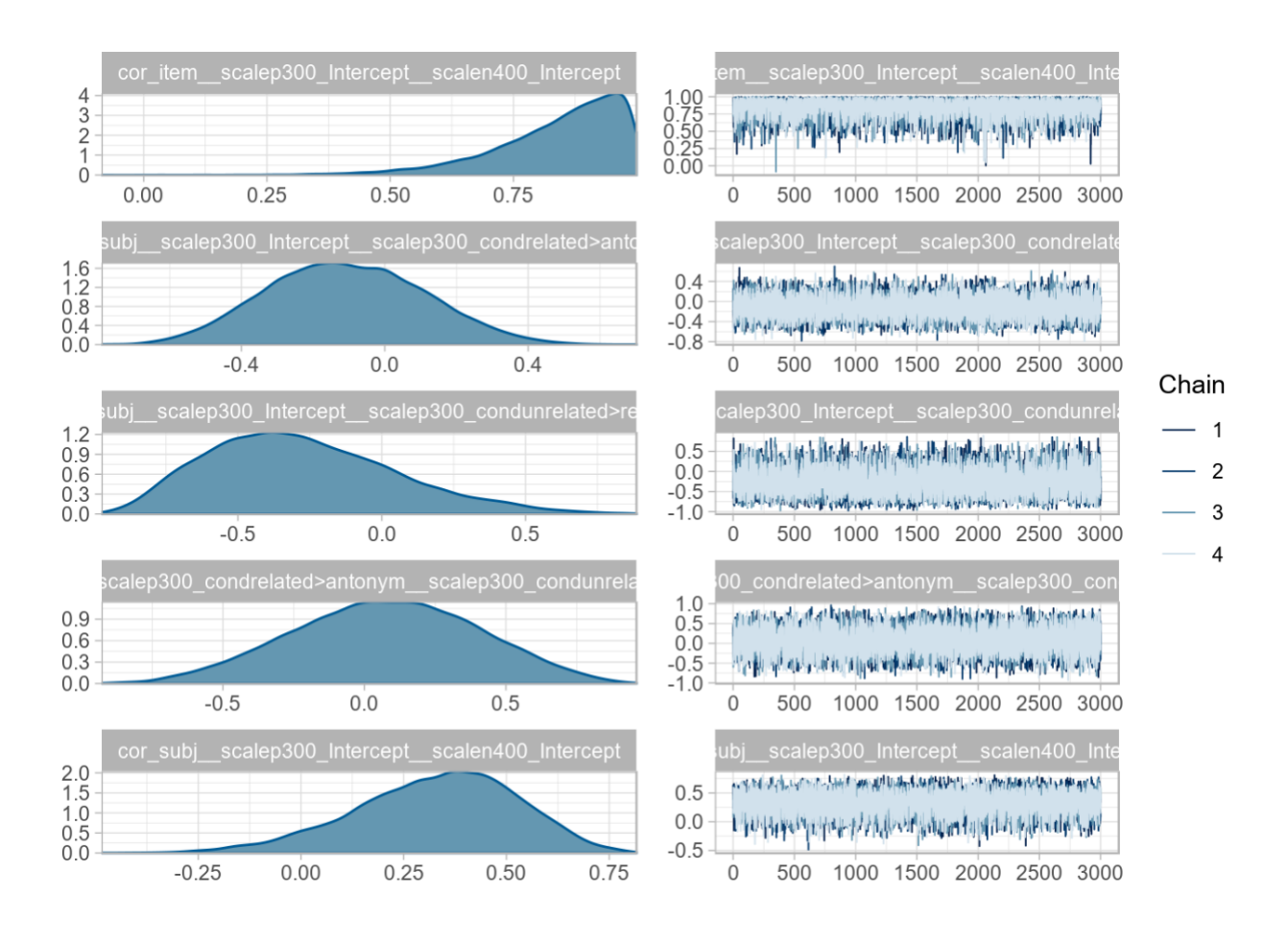

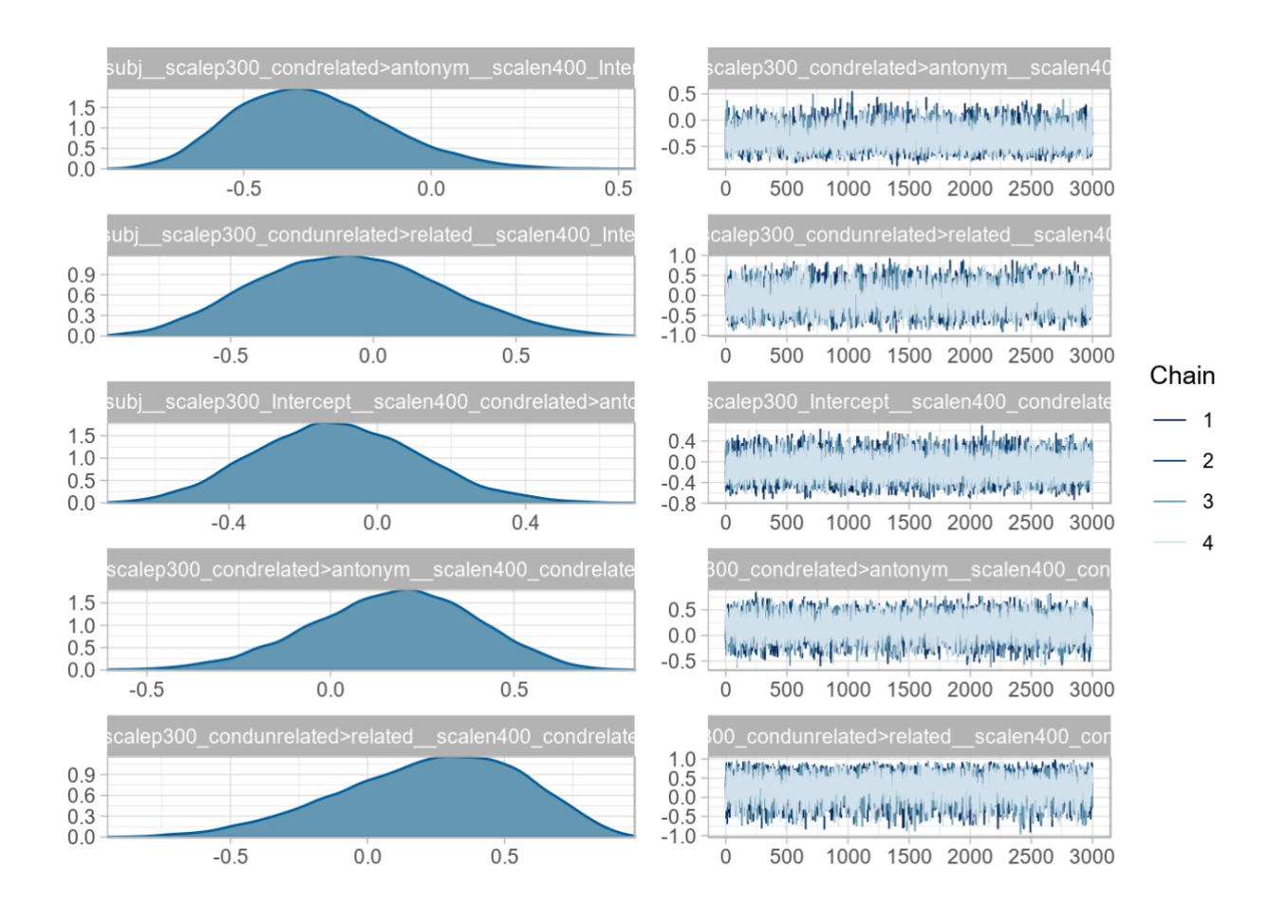

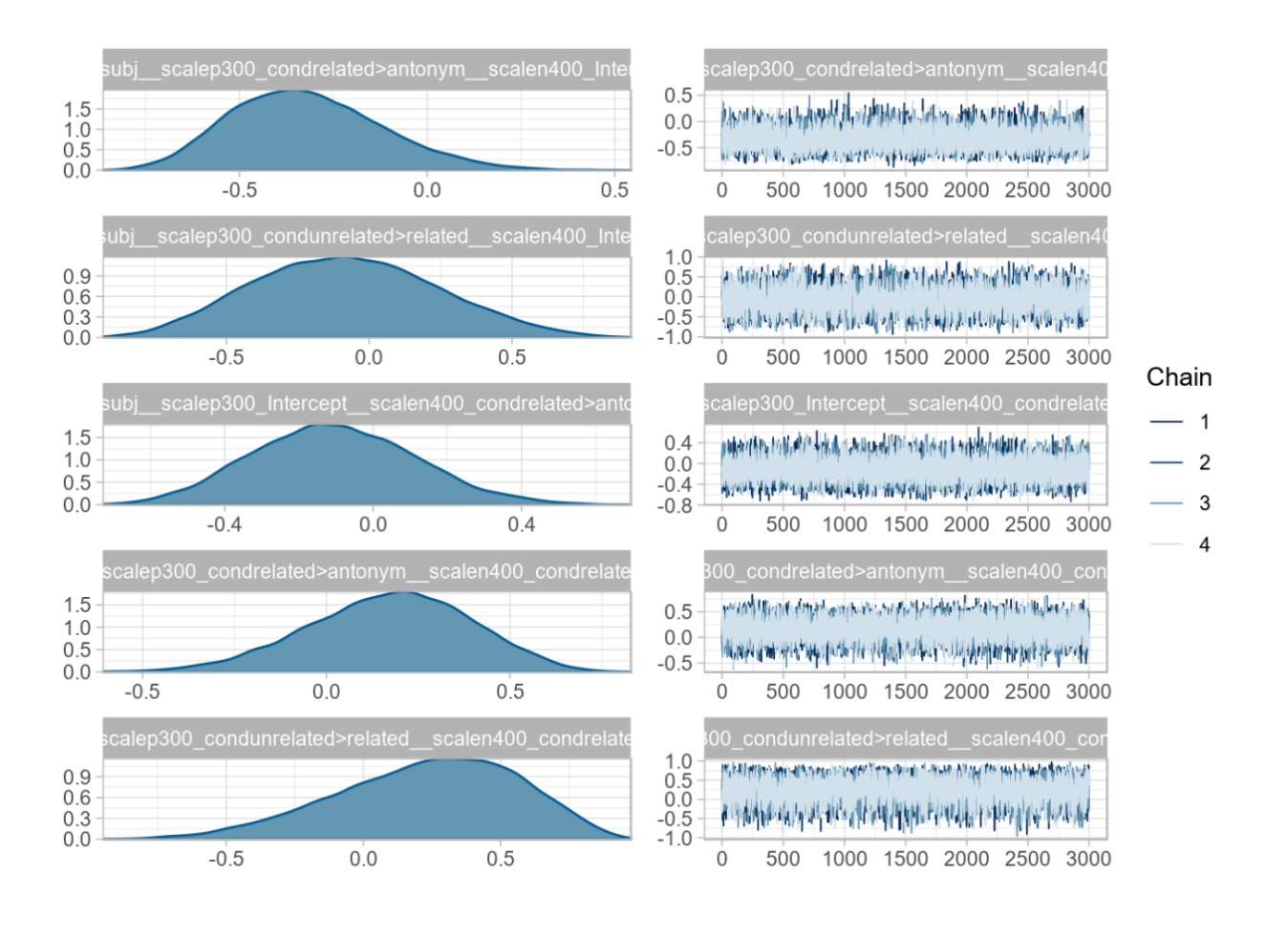

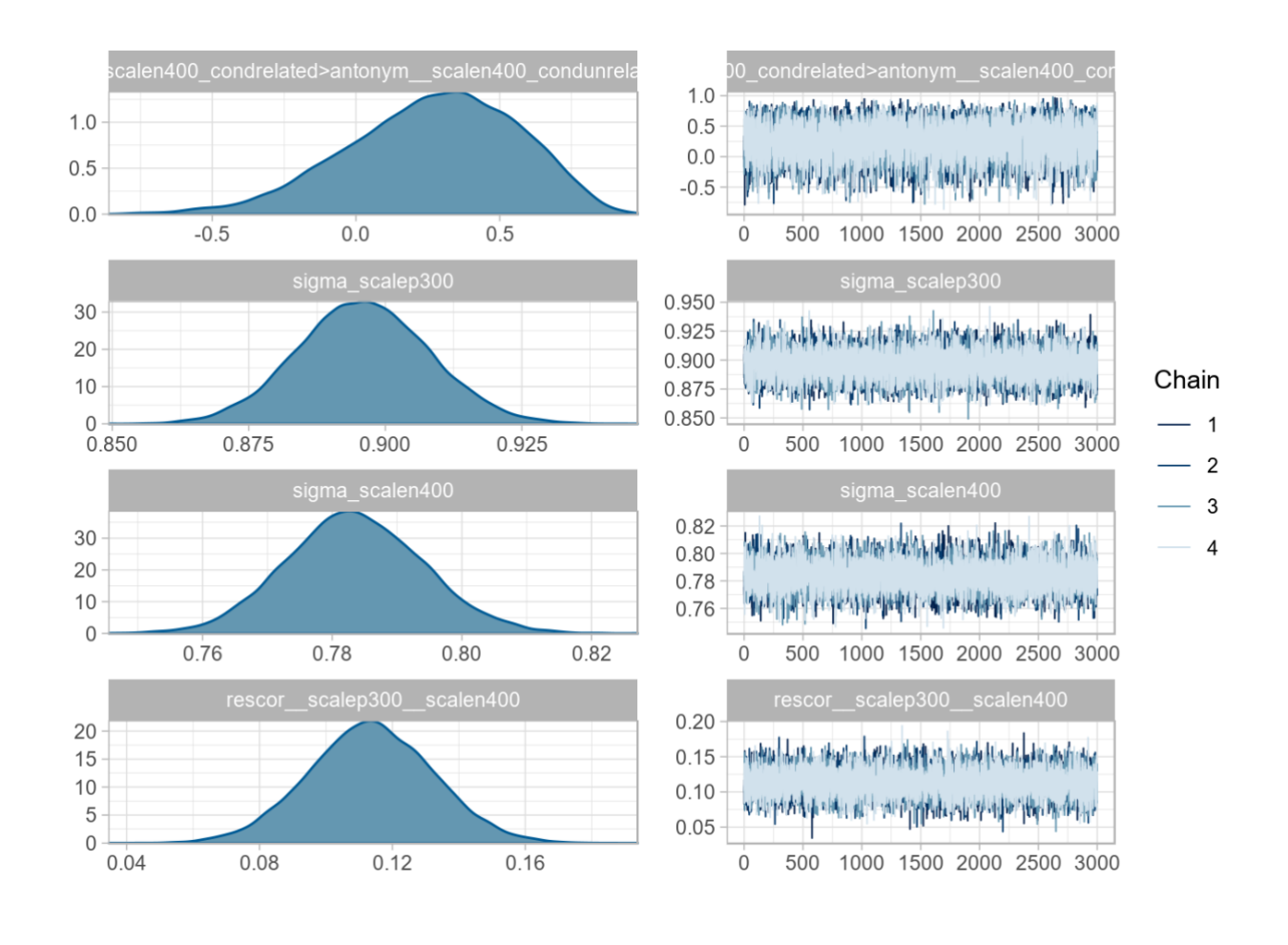

# <span id="page-15-0"></span>**Session Information**

```
sessionInfo()
## R version 3.5.0 (2018-04-23)
## Platform: x86_64-suse-linux-gnu (64-bit)
## Running under: openSUSE Leap 15.0
## 
## Matrix products: default
## BLAS: /usr/lib64/R/lib/libRblas.so
## LAPACK: /usr/lib64/R/lib/libRlapack.so
## 
## locale:
## [1] LC CTYPE=en GB.UTF-8 LC NUMERIC=C LC TIME=en AU.UTF-8
LC COLLATE=en GB.UTF-8 LC MONETARY=nl NL.UTF-8
# [6] LC_MESSAGES=en_GB.UTF-8 LC_PAPER=nl_NL.UTF-8 LC_NAME=C LC_LC_ADDRESS=C
LC_TELEPHONE=C 
## [11] LC MEASUREMENT=nl NL.UTF-8 LC IDENTIFICATION=C
## 
## attached base packages:
## [1] stats graphics grDevices utils datasets methods base 
## 
## other attached packages:
## [1] psycho 0.4.91 neuropsychology 0.5.0 MASS 7.3-51.1 HDInterval 0.2.0
emmeans_1.3.2 magrittr_1.5 lmerOut_0.5
## [8] latex2exp_0.4.0 printr_0.1 car_3.0-2 carData_3.0-2 
for cats\_0.4.0 stringr_1.4.0## [15] purrr_0.3.2 readr_1.3.1 tidyr_0.8.3 tibble_2.1.1 
ggplot2_3.1.1 tidyverse_1.2.1 tidy<sup>10.8</sup><br>## [22] hrms 2.8.0
## [22] brms_2.8.0 Rcpp_1.0.1 lme4_1.1-20 Matrix_1.2-15 
## 
## loaded via a namespace (and not attached):
## [1] estimability_1.3 wordcloud2_0.2.1 SparseM_1.77 ModelMetrics_1.2.2 
lavaan 0.6-3 coda 0.19-2\begin{array}{llll} \text{\#}\# & \text{\{7}\} \text{ nonnest2\_0.5-2} & \text{\{acepack\_1.4.1}} & \text{\{knitr\_1.23}} & \text{\{dygraphs\_1.1.1.6}} \\ \text{data.table\_1.12.0} & \text{rpart\_4.1-13} & \text{\{dcm\_1.2.7}} & \text{\{tanh\_2.1.2.8}} \\ \end{array}data.table_1.12.0 rpart_4.1-13 ^-<br>## [13] inline 0.3.15 qenerics 0.0.2
## [13] inline 0.3.15 generics 0.0.2 callr 3.2.0 xml2 1.2.0
lubridate 1.7.4 httpuv-1.5.1 \overline{\phantom{0}} \phantom{0} httpuv-1.5.1 \phantom{0} \phantom{0} \phantom{0} \phantom{0} httpuv-1.5.1 \phantom{0} \phantom{0} \phantom{0}## [19] StanHeaders 2.18.1 assertthat 0.2.1 d3Network 0.5.2.1 gower 0.1.2
x \text{fun}_0.7 hms_0.4.2\overline{[}25] bayesplot_1.6.0 evaluate_0.14 promises_1.0.1 fansi_0.4.0
readxl_1.2.0 igraph_1.2.4.1 
\# [31] htmlwidgets_1.3 mcmc_0.9-5 stats4_3.5.0 crosstalk_1.0.0<br>backports 1.1.4 pbivnorm 0.6.0
backports 1.1.4 \overset{=}{\#} [37] markdown 0.9
                           \frac{1}{2} ggcorrplot 0.1.2 MCMCpack 1.4-4 vctrs 0.1.0
quantreg_5.38 abind_1.4-5 
\begin{array}{cccc} \texttt{\#} & [43] \texttt{--} \texttt{cart\_6.0-81} & \texttt{withr\_2.1.2} \\ \texttt{xts\_0.11-2} & \texttt{pretryunits\_1.0.2} & \texttt{checkmate\_1.9.1} & \texttt{fdtool\_1.2.15} \end{array}prettyunits1.\overline{0}.2<br>cluster 2.0.7-1
## [49] mnormt_1.5-5 cluster_2.0.7-1 lazyeval_0.2.2 crayon_1.3.4 
recipes_0.1.4 pkgconfig<sub>2.0.2</sub>
## [55] slam_0.1-44 labeling_0.3 nlme_3.1-137 ggm_2.3 
nnet_7.3-12 <sup>-</sup> rlang 0.3.4
## [61] miniUI 0.1.1.1 <sup>--</sup> colourpicker 1.0 MatrixModels 0.4-1 sandwich 2.5-1
modelr 0.1.2 cellranger 1.1.0<br>
\text{#} [67] tcltk 3.5.0 matrixSt
\begin{array}{cccc} # & [67] \text{ tcltk\_3.5.0} & \text{matrixStats\_0.54.0} & \text{loo\_2.1.0} & \text{boot\_1.3-20} \\ & \text{base64enc 0.1-3} & \text{base64enc 0.1-3} & \text{base64enc 0.1-3} & \text{base64enc 0.1-3} & \text{base64enc 0.1-3} & \text{base64enc 0.1-3} & \text{base64enc 0.1-3} & \text{base64enc 0.1-3} & \text{base64enc 0.1-3} & \text{base64enc 0.1-3} & \text{base64enc_0.1-3 qqridges_0.5.1\begin{array}{cccc} \texttt{\#} & \texttt{\_}[73] & \texttt{whisker\_0.3-2} \\ \texttt{png\_0.1-7} & \texttt{jpeg\_0.1-8} \end{array} processx_3.3.0 rjson_0.2.20
png_0.1-7^{\frac{2}{3}} ^{\frac{2}{3}} [79] shinystan_2.5.0 scales_1.0.0 plyr_1.8.4 threejs_0.3.1
compiler 3.5.0 rstantools 1.5.\overline{1}## [85] RColorBrewer_1.1-2 cli_1.1.0 lmerTest_3.1-0 pbapply_1.4-0 ps_1.3.0 Brobdingnag_1.2-6
                         Brobdingnag \overline{1.2-6}H^+ [91] htmlTable 1.13.1 Formula 1.2-3 tidyselect 0.2.5 stringi 1.4.3
highr0.8 yaml2.2.0## [97] latticeExtra_0.6-28 bridgesampling_0.6-0 grid_3.5.0 manipulate_1.0.1 
tools 3.5.0 parallel 3.5.0
## [103] rio_0.5.16 rstudioapi_0.10 foreach_1.4.4 foreign_0.8-71 
gridExtra_2.\overline{3} prodlim_2018.04.18<br>
\text{#} [109] BDgraph 2.59 digest 0.6.18
## [109] BDgraph_2.59 digest_0.6.18 shiny_1.3.2 lava_1.6.4 
ppcor 1.1 broom 0.5.2
## [1\overline{1}5] BayesFactor_0.9.12-4.2 later_0.8.0 httr_1.4.0 rsconnect 0.8.13
psych 1.8.12 colorspace 1.4-1
```
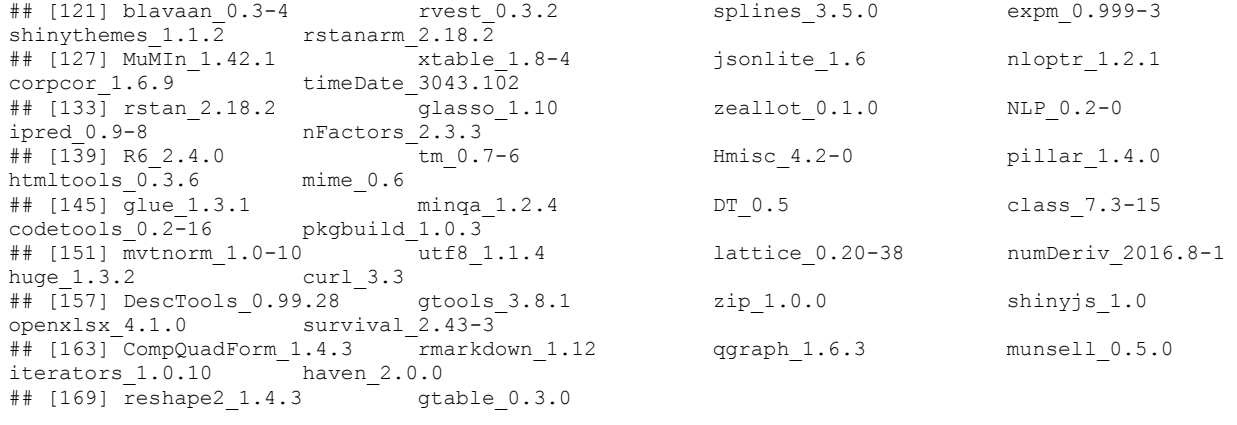